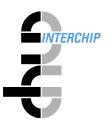

## **NEW IN RTD/zOS V8.7**

## Started Task (STC)

- The major new feature in this version is support for XRC/RP (Extended Remote Copy/Global Mirror Remote Pair FlashCopy). This now enables RTD to perform data movement via FlashCopy for XRC connections, when the Remote Pair feature is available. RTD now provides new parameters in support of this feature. The Volume Level SET statement now provides the XRC=YES/NO parameter to specify use of FlashCopy for an XRC primary volume. The XPRIM Volume Level INCLUDE/EXCLUDE parameter enables selection of an active XRC primary volume. The Parameter PPRIM has been added to provide consistency for the PPRC primary volume case. The existing parameter APRIM is still present but is now deprecated and may be removed from the product at some future date. The FROCAP Volume Level INCLUDE/EXCLUDE parameter now supports XRC/RP via the existing RP option. In addition, the FROCAPX parameter with options XRP, PRP; RP or NONE (for XRC/RP or PPRC/PM capable, RP = both; NONE = neither) has been added. If any FROCAPX option is set the FROCAP=RP option will also be set.
- Extended COMBINE. The COMBINE function has been enhanced to allow "combine-in-place" for any number of contiguous but separate extents. (Previously combine-in-place only occurred if all extents for the dataset were contiguous on the volume). In addition, space for the complete output dataset can now occupy up to ten output extents, rather than the previous three (with the IN3XT parameter). All existing COMBINE options can be used in the dataset level SET Statement COMBINE parameter. Additionally, the numerical options 1 to 10 may be specified, which define the maximum number of extents to remain after the COMBINE operation. In this case (for values 1-10) RTD will first attempt to do enough "in-place" combines to reach the specified total number of output extents. If it cannot do this it will allocate space for up to the specified number of output extents and do normal data movement. The specification COMBINE=YES is now equivalent to COMBINE=1. COMBINE=IN3XT is now equivalent to COMBINE=3.
- The method used to perform serialization of VSAM datasets has been completely rewritten. Instead of using various SYSVSAM resources, RTD now extracts all related components and their cluster names from the catalogue and performs a standard SYSDSN ENQ on them. This will result in significantly fewer ENQs being issued altogether, and avoid Abends which very occasionally occur on opening a VSAM Dataset due to a SYSVSAM ENQ being held by RTD.

## RTDISPF Dialog

A number of small changes have been made to the dialog. These include issuing a warning if the specification member is edited, but "END" is executed before a TRANSLATE has been done. The LOG EXTRACT function now ensures that RTDD20I messages showing the current configuration are included, even if not within the specified range of the EXTRACT operation.

© 2020 INTERCHIP AG NEW IN RTD/zOS V8.7 Page 1 of 1